## Les avantages et inconvénients de Linux sur Windows (36)

Copyright (c) 2006 Dany Dubé.

 Permission is granted to copy, distribute and/or modify this document under the terms of the GNU Free Documentation License, Version 1.2 or any later version published by the Free Software Foundation; with no Invariant Sections, no Front-Cover Texts, and no Back-Cover Texts. A copy of the license is included in the section entitled "GNU Free Documentation License".

Courriel: [danydube@gmail.com](mailto:danydube@gmail.com)

Aucune section inaltérable

Version du document: [Historique du document](#page-9-0)(23 pages)

[Les avantages de Linux par rapport à](#page-1-0) Windows

[Les inconvénients de Linux par rapport à](#page-8-0) Windows

[Licence de ce document \(en anglais\)\(](#page-10-0)texte de la licence officielle en anglais, version 1.2)

[Licence GFDL non-officielle en français \(version 1.1.2r2\)](#page-15-0)

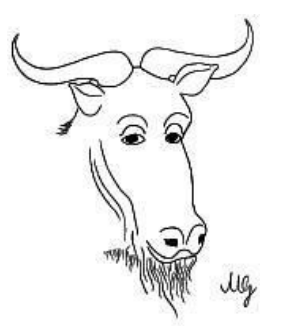

# <span id="page-1-0"></span>**Les avantages de Linux par rapport à Windows**

Ce qui est écrit dans cette page est le fruit de 6 années d'observations et d'utilisations personnelle de Linux. Aucun point cidessous ne réflète en aucun cas mon opinion personnelle. Il ne s'agit pas ici de discréditer Windows mais plutôt de montrer ce que Linux à réellement de plus que ce dernier. À noter que certains paragraphes peuvent s'appliquer à Windows mais à un degré moindre (paragraphe 13, 14, 20, 30 et 33).

1- **Open source (on dit libre en français)**, le code source du noyau système et des programmes sont accessibles à tous (majoritairement sous la license GPL (license de public général)). Cela veut dire qu'un utilisateur ou un programmeur peut modifier, ajouter ou corriger un logiciel via son code source et ce, librement, sans aucune limite dans le temps. Par conséquent, un développeur est plus en mesure de comprendre le fonctionnement du système car rien n'est caché. Cependant, sous license GPL ou ses dérivés, certaines clauses exigent que tout utilisateurs ayant faits des ajouts ou des modifications d'un programme, ce dernier doit envoyer le code source modifiés aux concepteurs. Attention, contrairement à ce que la plupart des gens pensent, un logiciel libre ne veut pas dire gratuit, même si la plupart le sont. Un programme peut être libre et payant à la fois.

Pour en savoir d'avantage sur le rôle d'un logiciel libre dans le monde de l'informatique, allez faire un tour sur ["Le livret du libre"](http://www.livretdulibre.org/)

2- **Gratuit (aucune license à payer)** donc des économies pour les entreprises. Ils peuvent alors faire plus de bénéfices sur certains services comme l'installation et le support Linux. Certaines distributions Linux sont payantes mais la plupart d'entre eux sont moins chères que Windows.

Petite constat à ce sujet: les performances d'un logiciel n'ont aucun rapport ou aucun lien avec sa valeur marchande. Si une distro qui en coûte 100\$ pour son achat, cela ne signifie en rien qu'il est meilleure qu'une autre distro ne coûtant rien. ;

3- **Compatibilité multi-architecturales** Linux s'installe sur toute sorte de machines : Intel (x86), powerpc, sparc, amd64 (ia64), mips, alpha, arm,....

En comparaison, à ce jour, Windows n'est compatible qu'avec les processeurs Intel (x86) et AMD (32 et 64 bits (mais très peu d'applications 64 bits)).

Il est logique de penser que plus un système est compatible avec plusieurs architectures informatiques , et plus cela touchera un plus grand nombre d'utilisateurs dans le monde ;

4- **Aucun virus et spyware (fichiers espions)** n'affectent les fichiers ou programmes systèmes de manières critiques ou dangereuses. Dans Linux, on a pas besoin d'anti-virus ni d'anti-spyware sauf si c'est pour scanner des fichiers sur une partition dans un réseau partagé avec d'autres systèmes d'exploitations Windows.

Si les virus et les spywares sont si efficaces contre Windows, c'est que ce dernier contient d'énormes trous de sécurité et de faiblesses dans le système qui n'ont jamais été corrigés par Microsoft. Et les virus ou plutôt les "crackers" informatiques (ceux qui conçoivent les virus et spyware) savent comment exploiter ces failles du système. Il existe quelques virus contre Linux (on peut les compter sur les doigts de la main) mais ceux-ci ne sont pas considérés comme dangereux.;

5- Sur un *ordinateur local seulement* (sauf pour un serveur), même s'il est recommandé d'en installer un, **il n'est pas urgent ou obligatoire d'installer un logiciel pare-feu** (firewall) car les services réseaux activés (web, ftp, ping, ...) protègent les ports utilisés. Pour s'en assurer, il suffit de scanner les ports réseaux à l'aide d'outils de sécurité en ligne comme sur le site Shield Up <https://www.grc.com/x/ne.dll?bh0bkyd2>

Attention : ce ne sont pas toutes les distributions Linux qui, par défaut, protègent les ports réseaux.

6- **Existe plusieurs sortes de distributions** (distro) Linux (plus de 200). Alors, là, il y en a pour tout les goûts. Il y a des distro Linux orientés spécifiquement pour le "multimédia", d'autres orientés "serveurs ou sécurités", orientés "développeurs ou programmeurs", orientés "bureautique", orientés "pour tester", orientés "pour les jeux", orientés pour "l'éducation (établissement scolaire)", orientés "pour scientifiques", etc. En somme, on choisi la distribution qui nous conviens le mieux. Beaucoup de distro Linux peuvent englober plusieurs "spécialités" décrits ci-haut. Chaque distro on leur propre concept de gestion des systèmes, de logiciels ou/et de manières d'utilisations. Les distros les plus populaires à l'heure actuelle sont: Ubuntu, Fedora Core, Mandriva, Debian, Suse, Knoppix et Gentoo. Ils ont chacun leur propre public cible: par exemple, Ubuntu s'adresse à un large public ne connaissant pas ou peu le système Linux tandis que la distribution Gentoo s'adresse à des utilisateurs expérimentés. Chacune des distributions on leur propre communauté de développeurs (concepteurs). Par conséquent, chaque distro on leur propre avantages et inconvénients.

Remarque: Linux, ce n'est pas un système lié à une distribution spécifique. Si un problème survient dans une distro, l'erreur en revient à la distro concerné et non à Linux en général. ;

7- **Une distribution Linux récente peut fonctionner sur de très vieux ordi** (à partir des architectures Intel 386) incluant des programmes récents et ce, sans ralentir le système.

C'est d'ailleurs l'un des avantages les plus recherchés pour ceux et celles qui ont des vieux ordi et n'ayant pas les moyens de s'en payer un plus puissant.

Attention: il faut savoir faire du discernement dans le choix d'un logiciel récents pour un vieux PC. Comme par exemple, dans le cas des interfaces graphiques, il ne faudrait pas installer un KDE 3.5.x sur un pentium 100 Mhz mais plutôt, par exemple, l'interface Fluxbox qui est beaucoup moins gourmand et qui fera parfaitement l'affaire. Pour le choix de la distro, c'est le même principe. N'oubliez pas que dans Linux, il existe toujours une alternative-logiciel et ce, pour n'importe quel PC, quelque soit sa puissance.;

8- **Peut s'installer et démarrer sur une clé USB** (via votre BIOS);

9- **Evolution rapide des distributions** les plus connus (en moyenne, une nouvelle version majeure tout les six-sept mois pour les distro les plus populaire !) ;

10- En général, **pas besoin d'installer des pilotes matériels** (sont inclus dans le noyau Linux, le coeur du système) mais cela dépend de la version du noyau et de l'âge du matériels utilisés. Dans la plupart des cas, la détection matériels se fait de manière quasi-parfaite. Ne pas oublier que plus on utilise du matériels récents, plus on devrait utiliser un noyau récent afin d'augmenter les chances de détections et de configurations stables. L'inverse est également vrai pour de vieux ordi, on doit alors utiliser autant que possible un vieux noyau. Mais remarquer que cela n'est pas une règle absolue. À ce propos, j'ai une petite observation à vous faire:

Le noyau Linux à été conçu d'une manière dite de retro-ingénierie ou dite en anglais "reverse engineering" . La plupart des fabricants de matériels informatiques ne rendent pas public le code source de leurs programmes pilotes (drivers). Alors, si on tient du fait que les développeurs du noyau Linux n'ont pas accès aux codes sources de ces fichiers pilotes, vu le succès actuel du noyau Linux dans la détection matériels, il faut considérer ces développeurs comme étant de vrais génies informatiques. Les efforts encourus ici sont très considérables et très exigeantes. Très souvent, le noyau Linux exploite certaines fonctionnalités peu exploitées voires cachées de la machine mais n'en sont pas moins importantes, ce qui va sans dire qu'il faut un sacré génie pour découvrir ces fonctions (peu exploitées même par les fichiers pilotes propriétaires). Pour ma part, j'ai souvent remarqué que certains périphériques (prévus à la base pour Windows) fonctionnes mieux sous un noyau Linux que sous Windows (même si dans certains cas on doit faire quelques manipulations dans certains fichiers système). Cela à pour effet aussi d'améliorer la tolérance aux pannes du système.

Site officiel du noyau Linux (Kernel en anglais) : [http://www.kernel.org;](http://www.kernel.org/)

11- **Peut prendre en charge plusieurs versions de noyau dans un même système** mais utilisant une seule version du noyau à la fois. Ceci est particulièrement très avantageux pour un utilisateur désirant testé un nouveau noyau Linux tout en conservant la version du noyau actuel et ce, sans altérer ce dernier. Si le nouveau noyau testé présente des problèmes avec certains matériels, alors l'utilisateur peut revenir à la configuration initiale du noyau précédent (c'est-à-dire celui utilisé lors de l'installation de la distro) et ce, sans réinstaller Linux.

12- **Est multi-lingues sur un seul cd (ou dvd)**. Presque tout les Linux offre le choix de langues d'interfaces et de logiciels lors de son installation;

13- **Compatible avec toutes les normes des technologies du web et informatique ouvert** comme W3C pour le net, OpenDocument pour la bureautique,... Plus il y a compatibilités, et moins il y aura de restrictions (soit en license ou en utilisation);

14- Il y a **plus de supports techniques et de documentations gratuites** sous Linux que dans Windows et ce, dans toutes les langues connues. Les réponses données dans les forums Linux en général sont techniquements "plus souples", "plus pointues et détaillées" dans le cas des problèmes sérieux, les solutions aux problèmes ne se limitent pas aux seuls "clic par çi", "clic par là", etc.

Observation dans les forums pour Windows: *En général*, les réponses données dans ces forums sont "moins techniques" ou "techniquement moins professionnelle" que les forums Linux. La plupart des réponses sont du genres "clic sur ce bouton", "ouvre tel fenêtre", etc, ce qui en soit n'en apprend rien sur le vrai fonctionnement du système car tout dans Windows est fermé.;

15- **Plus de choix de logiciels libre et gratuits** sous Linux que sous Windows. Le choix des logiciels sous Linux est très impressionnant. La meilleure preuve est de vérifier le nombre total de logiciels libres pour Windows et Linux sur un serveur de programmes comme par exemple [Sourceforge.net,](http://sourceforge.net/) l'un des plus gros serveur mondial de logiciels multi-plateformes. Plusieurs de ces logiciels deviennent vite à l'état de maturité (stabilité, performance, sécurité et professionnalisme) comme par exemple le logiciel GIMP, OpenOffice, Blender, Firefox, Apache, Iptables, Webmin, XMMS, Mplayer, Amarok, GPG, Inkscape, Rezound, etc.;

16- **Dans Linux, il n'y a pas de signature numérique DRM** (en anglais *Digital Rights Management* ) ou gestion numérique des droits ou GDN en français. La signature numérique DRM consiste à contrôler la lecture d'une oeuvre numérique. Elle déterminera si vous avez ou non le droit de voir ou de modifier l'oeuvre (un fichier texte, video, image, logiciel, ...etc).

À noter que la prochaine version de Windows, Windows Vista, prévu pour 2007, intègrera la signature numérique DRM et ce, pour tout ce qui sera dans le système.

Pour de plus amples informations sur le DRM (en français), voyez le site [Wikipédia.](http://fr.wikipedia.org/wiki/Gestion_des_droits_num?riques)

17- **Les extensions des fichiers ne sont pas obligatoires** (comme .txt, .bin, .doc,...) pour êtres fonctionnelles dans le système. Néammoins, avec les environements graphiques comme KDE ou Gnome ont besoins que certains types de fichiers ais une extension pour être utilisés graphiquement;

18- Nécessite **aucun redémarrage du système** quand on installe ou désinstalle des logiciels sauf lorsque des programmes modifient en partie des fichiers du noyau ou le noyau lui-même. Attention, par "logiciel", il ne faut pas inclure le noyau. Toute modification importante dans le noyau (retrait ou ajout d'un module expérimentale) doit impérativement demander un redémarrage de l'ordi afin que le système prenne les changements apportés en compte. De même, toute modification apportée au fichier /etc/fstab (pour les droits d'accessibilités aux médias amovibles et disques durs) demandera un redémarrage du système. ;

19- Est beaucoup **moins gourmand en ressources systèmes** (ram,cpu,espace disque,...) que Windows, ce qui a aussi comme conséquence une plus grande rapidité d'exécutions des programmes que ce dernier. Une gestion de la mémoire paginé (la swap) est mieux exploité afin que la mémoire vive ne soit pas toujours saturé. La swap (ou partion d'échange) dans Linux est situé sur une partition disque indépendante de la partition système. Dans Windows, la swap est contenu dans un fichier d'échange installé dans la même partition que Windows.;

20- A) **Accepte beaucoup plus de requêtes sollicitées à la seconde** (serveurs réseaux ou lancement de plusieurs applications locaux en même temps) sans planter ou/et sans redémarrage du système.

Un exemple courant: le serveur web Apache qui est beaucoup moins gourmand en ressources système que son concurrent IIS du côté Windows. La raison en est que Apache n'utilise pas d'interface graphique. À noter que le logiciel Apache existe aussi pour Windows.

B) Linux est **un vrai système multi-tâches:** on peut lancer plusieurs applications sans que le système ne ralentisse ou que la mémoire ne devienne saturé. Par exemple, vous pouvez ouvrir un fichier vidéo

avec tel logiciel et ouvrir le même fichier vidéo en même temps avec un autre logiciel sans qu'il y ait blocage de la lecture du fichier. Windows est aussi un système multi-tâches mais la gestion des processus et de la mémoire utilisé par les applications sont beaucoup moins efficaces que Linux. Qui n'a pas entendu parler d'un Windows qui "gèle" ? On peut pas en dire autant du côté Linux.;

21- **Gestions de plusieurs types de partitions Linux et Windows** (fat16, fat32, ntfs, ext2fs, ext3fs, ext4fs(?), reiserfs, xfs,...). Cependant, même si Linux est capable d'écrire et de gérer les données sur une partition NTFS (selon la version du noyau utilisé), il n'est pas recommandé de le faire. NTFS est une partition natif à Windows (XP, 2000 server, 2003 server) et non à Linux. De ce fait, il est donc plus pratique de laisser gérer une partition NTFS par Windows plutôt que par Linux.;

22- **Pas besoin de défragmenter les partitions de type Linux** (ext2fs, ext3fs, reiserfs, xfs,...). En fait, Linux ne fragmente pas les fichiers, ce qui avantage énormément les vitesses d'accès et d'écritures aux fichiers. De plus, un disque dur sous Linux aura une durée de vie plus longue que sous Windows car le disque à beaucoup moins tendance à "tourner en fou" pour accéder ou écrire des données. ;

#### 23- Linux peut avoir **plusieurs interfaces graphiques et de bureaux virtuels**.

Les interfaces graphiques (ou environnements graphiques) sont la manière dont sont disposés (emplacements) les boutons, les menus logiciels, l'heure du système, etc. Et contrairement à Windows qui n'en possède qu'un seul, dans Linux vous avez (pour ne mentionner que les plus populaire) l'interface KDE, GNOME, Fluxbox, IceWM, WindowMaker. Chacun ayant une apparence unique, des emplacements différents des boutons, un menu système à leur manière, etc.

Dans Windows, vous n'avez qu'un seul bureau. Si vous avez plusieurs applications d'ouverts (disons dix), toutes ces fenêtres se chevaucheront les uns sur les autres, ce qui rend visuellement l'apparence d'un bureau très surchargé. Souvent, pour accéder à tel fenêtre, on doit minimiser d'autres fenêtres.

À l'inverse de Windows, Linux peut contenir plusieurs bureaux virtuels en même temps dans un seul écran. On peut ouvrir par exemple deux applications dans le bureau 1, puis deux autres applications dans le bureau 2, et ainsi de suite. Cela a pour utilité de mieux classer et de mieux repérer les applications dans l'écran. Il suffit juste de cliquer sur le bureau choisi (au moyen d'un icône) pour accéder ainsi aux applications ouvert dans celui-ci. Et nul besoin de minimiser les fenêtres (même si l'icône minimiser est présent). De plus, ça rend ainsi un écran "plus libre", "plus ordonnée" et "moins lourd pour les yeux".;

24- **Est parfaitement fonctionnelle quand Linux est installé en mode terminal** (c'est-à-dire sans interface graphique). En fait, l'interface graphique est optionnelle. Même si la plupart des utilisateurs utilisent (ou veulent) une interface graphique comme KDE ou Gnome, il est tout de même bon de ne pas oublier que Linux, par principe, n'en a nullement besoin pour bien fonctionner. Pour rappel, au tout début de l'histoire de Linux, il n'y avait pas d'interface graphique à l'écran.;

25- **L'interpréteur de commande (le terminal) n'est pas intégré de manière fixe au noyau** ce qui donne l'avantage de pouvoir faire sa mise-à-jour sans changer tout le système. Linux est multi-blocs (les environnement graphiques, le terminal, les services et les programmes installés sont indépendantes les unes des autres) tandis que Windows est mono-bloc (l'interface graphique, le terminal MS-DOS

ainsi que les services du système sont dépendantes les uns des autres);

26- **Les commandes dans un terminal peuvent interagir avec les programmes graphiques** comme par exemple ouvrir OpenOffice mais à partir du terminal. De ce fait, s'il doit y avoir un problème avec un logiciel graphique quelconque lors de son ouverture , le résultat des erreurs (déboggage) apparaîtra dans le terminal (s'il y a lieu) ce qui aidera l'utilisateur à mieux déceler et à réparer la nature du problème. Très pratique pour un bêta-testeur de logiciels graphiques en version test;

27- **Les librairies graphiques** des programmes à interfaces graphiques, ont été développées indépendamment du programme principale attaché. Exemple : Le gestionnaire de paquetage Synaptic fait appel aux commandes apt-get et à dpkg.

L'avantage de cette manière de programmer avec une application graphique, est que le développeur se concentre d'avantage sur son programme de base (sans interface graphique) alors qu'un autre développeur ne s'attarde que sur l'aspect graphique (librairie(s)) de l'application rattaché. Attention, ce ne sont pas toutes les applications graphiques qui sont développées de cette façon. Il y a aussi beaucoup d'applications graphiques dans Linux qui ne peuvent fonctionner sans librairies graphiques (comme par exemple Firefox, OpenOffice, etc).

Un autre avantage, plus importante celle-là, est que si une application graphique "plante" ou "gèle", on peut toujours continuer à utiliser le programme en mode console (à condition que le bug soit celui de la librairie graphique, ce qui est souvent le cas).

28- Un crash (ou un "gelage") d'un environnement graphique (comme KDE ou Gnome) n'entraîne pas un crash du système. **L'interface graphique est totalement indépendante du système**;

29- Possibilité de télécharger et de gérer des milliers de logiciels via les outils de mise à jour du système (qui est personnalisable) comme l'utilitaire Synaptic pour les paquetages Debian (.deb). **L'installation des paquetages dans Linux est plus uniformisé** (voire organisés) que ceux dans Windows (.exe, .msi), ce qui contribue aussi à la stabilité de Linux et des logiciels installés.

Explication : Dans Windows, les logiciels ont chacun leurs méthodes d'installations de leurs fichiers, ce qui les rends moins "uniformisés" les uns des autres par rapport à Windows. Plusieurs de ces installations ont tendances à créer certains conflits de fichiers (ou même de "thread") dans le système ou envers certains programmes, ce qui a pour conséquence que l'on doit réinstaller certains logiciels (à court ou à long terme). ;

30- **Les bogues critiques sont corrigés rapidements** car les programmes concernés sont dites ouverts (open source). Plus il y aura des yeux regardants le code d'un logiciel et moins il y aura de bogues à court terme;

31- **Une sécurité plus sévères et efficaces sur l'accessibilité des programmes** (droits d'accès). À ce propos, ne jamais se logger par défaut en mode root (comme c'est le cas par défaut avec Windows XP) car si vous avez accès à tout les programmes, d'autres personnes malintentionnées soit sur le net ou en local peuvent le faire. Ce qui n'est pas très sécuritaire. Cela dépend bien sûr de la configuration de la

"sécurité" installé.

Du côté des Windows, la version offrant la meilleure sécurité système à ce jour est *Windows server 2003*;

32- **Dépendance partielle du BIOS de l'ordi** car Linux possède son propre BIOS (noyau) de détections matériels. Par exemple, si votre BIOS n'arrive plus à détecter un ou plusieurs disques durs (dû à un bogue du BIOS et non à un véritable problème matériel), le BIOS de Linux le(s) détectera(ont).

Explications : Pour Window la dépendance du BIOS est lié principalement aux fichiers pilotes installés (plus connus sous le nom anglais « drivers »), ce qui en fait un système dont la dépendance avec le BIOS est presque totale, donc un Windows moins autonome. La plupart des pilotes installés dans Windows agissent comme des « programmes installés » plutôt comme des processus (ce qui est le cas dans Linux), ce qui peut augmenter les risques d'instabilités au niveau de la détections matériels. Souvent, il arrive que tel fonction dans un fichier pilote soit défectueux (ou comme dit plus vulgairement « boggé »), ce qui à comme conséquence que le matériel rattaché au pilote en question ne fonctionne pas toujours correctement ou que certaines fonctions du matériel ne puisse bien fonctionner. Cela créé souvent la fâcheuse illusion d'un matériel défectueux. ;

33- **A une plus grande tolérance aux pannes que Windows** (surtout pour les versions récentes du noyau). Les "plantage" de Linux sont beaucoup moins fréquentes que Windows et ce, peut importe la version du noyau utilisé. C'est ce qui constitue principalement le grand succès de Linux auprès des entreprises dans le monde;

34- **Gestion et administration de tout le système à distance** via l'utilisation d'un navigateur internet (en passant par exemple par l'utilitaire graphique webmin) ou par un terminal avec la commande SSH;

35- **Existe en version Live CD parfaitement fonctionnelle**. Linux peut fonctionner sans installation sur le disque dur. Il utilisera donc comme support de stockage *temporaire* la mémoire RAM du système ou dans certain cas, l'espace disque d'une clé USB appelé mémoire flash.

Il existe bien sûr une ou deux applications pour créer des Windows Live cd (comme PEbuilder) mais ils ne sont pas très aux points et il y a beaucoup de contraintes de développements sur l'adaptabilité des programmes en Live. De plus, comparé à ce qui se fait dans le monde Linux, l'évolution de ces Windows Live CD est très lente.;

36- **Le copier/coller rapide avec selection d'un texte** (constituant un copier) et la roulette de la souris (pour coller). Dans Linux, on peut copier du texte simplement en le sélectionnant. Pour "coller" le texte, il suffit juste de cliquer sur la roulette à un emplacement désiré (comme dans un traitement de texte)<sup>1</sup>. Il y a deux gestions de mémoire différente pour le copier/coller. L'un avec la sélection/roulette et l'autre avec le menu contextuel en utilisant le bouton droit de la souris (copier/coller) à la manière Windows. C'est très pratique et avantageux.

<sup>1.</sup> Pour une souris sans roulette, il suffit de cliquer sur les deux boutons principaux en même temps afin de coller le texte copié à l'endroit voulu.

# <span id="page-8-0"></span>**Les inconvénients de Linux par rapport à Windows**

1. **Est plus complexe que Windows.** En effet, Linux possédant une structure plus complexe demande de la part du Linuxiens débutant une plus grande recherche et de bidouillages dans ce dernier pour s'y retrouver et ce, même s'il y a beaucoup de documentations conçues pour lui. Cela demande bien sûr, de nouvelles habitudes d'utilisations et aussi beaucoup de temps d'apprentissages. Cela dit, ce n'est pas un gros inconvénient car il y a toujours des solutions à tout les problèmes : voyez les forums, blogs, site web spécialisés consacrés au débutants Linuxiens. De plus, la difficulté d'utilisation de Linux dépend fortement de la distribution utilisée (voire ci-haut paragraphe 6). Certaines distro sont plus faciles à apprendre que d'autres: comme par exemple Ubuntu, Mandriva, Xandros,....

2. **Le nombre impressionnant de distributions Linux peut dérouter le débutant Linuxien.** Comme il y a plus de 200 distributions Linux dans le monde, (et il s'en ajoute à tout les mois), il y a vraiment de quoi s'y perdre. On ne sait pas toujours quel distro convient le mieux pour tel ou tel besoin.

3. **Pas assez de publicité** pour mieux faire connaître Linux dans le monde. À part Internet, il n'y a que très peu de publicité faites par des entreprises, mêmes par ceux utilisant régulièrement Linux. Y a t-il beaucoup d'annonces dans les journaux sur Linux ?

4. **Un manque de pilotes ou de drivers proprietaires** pour Linux. Le fait que la plupart des constructeurs de matériels informatiques ne puissent écrire des fichiers pilotes pour Linux n'aident pas beaucoup aux concepteurs de noyau à mieux détecter et exploiter au maximum *toutes les fonctions* de certains périphériques comme les imprimantes, scanneurs, routeurs Wi-Fi, webcam, etc.

5. **Les gros jeux commerciales manquent cruellement à Linux.** En effet, Windows est mieux connus pour les jeux commerciales de tout genre. Plusieurs utilisateurs avancés de Linux disent qu'ils préfèrent Windows pour les jeux et Linux pour le reste...Et pourtant, lorsque l'on regarde en profondeur tout le potentiel que peut offrir Linux sur les jeux (son noyau, OpenGL, ainsi que Wine, Cedega, Xwine, ...), Linux offre autant de capacité sinon plus que Windows pour faire rouler de gros jeux commerciales (à condition qu'ils soient conçus pour Linux).

À la lecture de ces avantages et inconvénients de Linux sur Windows, l'on peut arriver à constater que Linux offre plus de potentiels à exploiter que Windows. Pour ce qui est des inconvénients mentionnés ci-haut, l'on peut déjà voir que tout cela ne sera que temporaire. Car tout dans Linux évolue vite. Beaucoup plus vite que Windows. Et les défauts d'hier ne seront pas les mêmes défauts de demain (même s'il y aura de nouveaux problèmes). On a qu'à se rappeler les premières distributions au tout début de l'histoire de Linux: très compliqué et instable, beaucoup de bidouillages à faire, installation difficile, documentation manquante pour la plupart des applications, nombreux problèmes de détections matériels, pas très intuitif, les logiciels à interfaces graphiques mature sont rares, etc. Mais tout ça a énormémement changé aujourd'hui, et pour le meilleur. Comme quoi, Linux complète à merveille ce qui manque à Windows, et vice-versa. En conclusion, je dis qu'il n'y a pas de OS parfait mais plutôt des OS plus parfait que d'autres. Tout dépends de nos besoins et bien sûr, de notre ouverture d'esprit dans ce monde qu'est le logiciel libre.

### <span id="page-9-0"></span>**Historique du document:**

Date de fin de rédaction du document original: 06 Juillet 2006

Liste des modifications :

version 1.01: 08 juillet 2006

– Des précisions ont été apportées dans les paragraphes 1, 4, 5, 10, 15, 16, 18, 19, 22, 23, 24 et 33.

version 1.02: 11 juillet 2006

- Ajout de la licence GFDL en français (non officielle) à la fin de ce document (version 1.1.2r2)
- Sélection de la première ligne en gras au paragraphe 24.
- Ajout d'explications aux sujets des fichiers pilotes (drivers) au paragraphe 30.
- Précisions apportées aux paragraphes 12 , 33 et 34.

#### version 1.1.0 : 24 juillet 2006

- Ajout d'un paragraphe (no 16) sur la signature numérique DRM.
- Précision apportée au paragraphe 31 section Explications :"...donc un Windows moins autonome ".
- Sélection en gras du mot "ouvert" au paragraphe 13.
- Au paragraphe 6, ajout de "Gentoo" pour la liste des distros populaires.
- Au paragraphe 4, correction du mot "exploitation"
- Au paragraphe 21, ajout des mots "Linux et Windows" sur la première ligne.

#### version 1.1.1: 24 juillet 2006

- Ajout d'un lien web "Le livret du libre" et réajustement du paragraphe 1.
- Réajustement mineur du paragraphe 6.
- Réajustement mineur du paragraphe 2.
- Ajout au paragraphe 18: redémarrage nécessaire quand on modifie le fichier /etc/fstab

version 1.2.0: 6 septembre 2006

- Ajout "avantages et inconvénients..." au paragraphe 6.
- Précision de l'architecture utilisée au paragraphe 7.
- Précisions et changements importants du paragraphe 18.
- Ajout d'un nouveau paragraphe, le 27, sur les librairies graphiques.
- Ajout d'une nouvelle section sur les inconvénients de Linux par rapport à Windows.

## <span id="page-10-0"></span>**Licence de ce document (en anglais)**

GNU Free Documentation license Version 1.2, November 2002

> Copyright (C) 2000,2001,2002 Free Software Foundation, Inc. 51 Franklin St, Fifth Floor, Boston, MA 02110-1301 USA Everyone is permitted to copy and distribute verbatim copies of this license document, but changing it is not allowed.

#### **0. PREAMBLE**

The purpose of this License is to make a manual, textbook, or other functional and useful document "free" in the sense of freedom: to assure everyone the effective freedom to copy and redistribute it, with or without modifying it, either commercially or noncommercially. Secondarily, this License preserves for the author and publisher a way to get credit for their work, while not being considered responsible for modifications made by others.

This License is a kind of "copyleft", which means that derivative works of the document must themselves be free in the same sense. It complements the GNU General Public License, which is a copyleft license designed for free software.

We have designed this License in order to use it for manuals for free software, because free software needs free documentation: a free program should come with manuals providing the same freedoms that the software does. But this License is not limited to software manuals; it can be used for any textual work, regardless of subject matter or whether it is published as a printed book. We recommend this License principally for works whose purpose is instruction or reference.

### **1. APPLICABILITY AND DEFINITIONS**

This License applies to any manual or other work, in any medium, that contains a notice placed by the copyright holder saying it can be distributed under the terms of this License. Such a notice grants a world-wide, royalty-free license, unlimited in duration, to use that work under the conditions stated herein. The "Document", below, refers to any such manual or work. Any member of the public is a licensee, and is addressed as "you". You accept the license if you copy, modify or distribute the work in a way requiring permission under copyright law.

A "Modified Version" of the Document means any work containing the Document or a portion of it, either copied verbatim, or with modifications and/or translated into another language.

A "Secondary Section" is a named appendix or a front-matter section of the Document that deals exclusively with the relationship of the publishers or authors of the Document to the Document's overall subject (or to related matters) and contains nothing that could fall directly within that overall subject. (Thus, if the Document is in part a textbook of mathematics, a Secondary Section may not explain any mathematics.) The relationship could be a matter of historical connection with the subject or with related matters, or of legal, commercial, philosophical, ethical or political position regarding them.

The "Invariant Sections" are certain Secondary Sections whose titles are designated, as being those of Invariant Sections, in the notice that says that the Document is released under this License. If a section does not fit the above definition of Secondary then it is not allowed to be designated as Invariant. The

Document may contain zero Invariant Sections. If the Document does not identify any Invariant Sections then there are none.

The "Cover Texts" are certain short passages of text that are listed, as Front-Cover Texts or Back-Cover Texts, in the notice that says that the Document is released under this License. A Front-Cover Text may be at most 5 words, and a Back-Cover Text may be at most 25 words.

A "Transparent" copy of the Document means a machine-readable copy, represented in a format whose specification is available to the general public, that is suitable for revising the document straightforwardly with generic text editors or (for images composed of pixels) generic paint programs or (for drawings) some widely available drawing editor, and that is suitable for input to text formatters or for automatic translation to a variety of formats suitable for input to text formatters. A copy made in an otherwise Transparent file format whose markup, or absence of markup, has been arranged to thwart or discourage subsequent modification by readers is not Transparent. An image format is not Transparent if used for any substantial amount of text. A copy that is not "Transparent" is called "Opaque".

Examples of suitable formats for Transparent copies include plain ASCII without markup, Texinfo input format, LaTeX input format, SGML or XML using a publicly available DTD, and standardconforming simple HTML, PostScript or PDF designed for human modification. Examples of transparent image formats include PNG, XCF and JPG. Opaque formats include proprietary formats that can be read and edited only by proprietary word processors, SGML or XML for which the DTD and/or processing tools are not generally available, and the machine-generated HTML, PostScript or PDF produced by some word processors for output purposes only.

The "Title Page" means, for a printed book, the title page itself, plus such following pages as are needed to hold, legibly, the material this License requires to appear in the title page. For works in formats which do not have any title page as such, "Title Page" means the text near the most prominent appearance of the work's title, preceding the beginning of the body of the text.

A section "Entitled XYZ" means a named subunit of the Document whose title either is precisely XYZ or contains XYZ in parentheses following text that translates XYZ in another language. (Here XYZ stands for a specific section name mentioned below, such as "Acknowledgements", "Dedications", "Endorsements", or "History".) To "Preserve the Title" of such a section when you modify the Document means that it remains a section "Entitled XYZ" according to this definition.

The Document may include Warranty Disclaimers next to the notice which states that this License applies to the Document. These Warranty Disclaimers are considered to be included by reference in this License, but only as regards disclaiming warranties: any other implication that these Warranty Disclaimers may have is void and has no effect on the meaning of this License.

#### **2. VERBATIM COPYING**

You may copy and distribute the Document in any medium, either commercially or noncommercially, provided that this License, the copyright notices, and the license notice saying this License applies to the Document are reproduced in all copies, and that you add no other conditions whatsoever to those of this License. You may not use technical measures to obstruct or control the reading or further copying of the copies you make or distribute. However, you may accept compensation in exchange for copies. If you distribute a large enough number of copies you must also follow the conditions in section 3.

You may also lend copies, under the same conditions stated above, and you may publicly display copies.

#### **3. COPYING IN QUANTITY**

If you publish printed copies (or copies in media that commonly have printed covers) of the Document, numbering more than 100, and the Document's license notice requires Cover Texts, you must enclose the copies in covers that carry, clearly and legibly, all these Cover Texts: Front-Cover Texts on the front cover, and Back-Cover Texts on the back cover. Both covers must also clearly and legibly identify you as the publisher of these copies. The front cover must present the full title with all words of the title equally prominent and visible. You may add other material on the covers in addition. Copying with changes limited to the covers, as long as they preserve the title of the Document and satisfy these conditions, can be treated as verbatim copying in other respects.

If the required texts for either cover are too voluminous to fit legibly, you should put the first ones listed (as many as fit reasonably) on the actual cover, and continue the rest onto adjacent pages.

If you publish or distribute Opaque copies of the Document numbering more than 100, you must either include a machine-readable Transparent copy along with each Opaque copy, or state in or with each Opaque copy a computer-network location from which the general network-using public has access to download using public-standard network protocols a complete Transparent copy of the Document, free of added material. If you use the latter option, you must take reasonably prudent steps, when you begin distribution of Opaque copies in quantity, to ensure that this Transparent copy will remain thus accessible at the stated location until at least one year after the last time you distribute an Opaque copy (directly or through your agents or retailers) of that edition to the public.

It is requested, but not required, that you contact the authors of the Document well before redistributing any large number of copies, to give them a chance to provide you with an updated version of the Document.

#### **4. MODIFICATIONS**

You may copy and distribute a Modified Version of the Document under the conditions of sections 2 and 3 above, provided that you release the Modified Version under precisely this License, with the Modified Version filling the role of the Document, thus licensing distribution and modification of the Modified Version to whoever possesses a copy of it. In addition, you must do these things in the Modified Version:

- **A.** Use in the Title Page (and on the covers, if any) a title distinct from that of the Document, and from those of previous versions (which should, if there were any, be listed in the History section of the Document). You may use the same title as a previous version if the original publisher of that version gives permission.
- **B.** List on the Title Page, as authors, one or more persons or entities responsible for authorship of the modifications in the Modified Version, together with at least five of the principal authors of the Document (all of its principal authors, if it has fewer than five), unless they release you from this requirement.
- **C.** State on the Title page the name of the publisher of the Modified Version, as the publisher.
- **D.** Preserve all the copyright notices of the Document.
- **E.** Add an appropriate copyright notice for your modifications adjacent to the other copyright notices.
- **F.** Include, immediately after the copyright notices, a license notice giving the public permission to use the Modified Version under the terms of this License, in the form shown in the Addendum below.
- **G.** Preserve in that license notice the full lists of Invariant Sections and required Cover Texts given in the Document's license notice.
- **H.** Include an unaltered copy of this License.
- **I.** Preserve the section Entitled "History", Preserve its Title, and add to it an item stating at least

the title, year, new authors, and publisher of the Modified Version as given on the Title Page. If there is no section Entitled "History" in the Document, create one stating the title, year, authors, and publisher of the Document as given on its Title Page, then add an item describing the Modified Version as stated in the previous sentence.

- **J.** Preserve the network location, if any, given in the Document for public access to a Transparent copy of the Document, and likewise the network locations given in the Document for previous versions it was based on. These may be placed in the "History" section. You may omit a network location for a work that was published at least four years before the Document itself, or if the original publisher of the version it refers to gives permission.
- **K.** For any section Entitled "Acknowledgements" or "Dedications", Preserve the Title of the section, and preserve in the section all the substance and tone of each of the contributor acknowledgements and/or dedications given therein.
- **L.** Preserve all the Invariant Sections of the Document, unaltered in their text and in their titles. Section numbers or the equivalent are not considered part of the section titles.
- **M.** Delete any section Entitled "Endorsements". Such a section may not be included in the Modified Version.
- **N.** Do not retitle any existing section to be Entitled "Endorsements" or to conflict in title with any Invariant Section.
- **O.** Preserve any Warranty Disclaimers.

If the Modified Version includes new front-matter sections or appendices that qualify as Secondary Sections and contain no material copied from the Document, you may at your option designate some or all of these sections as invariant. To do this, add their titles to the list of Invariant Sections in the Modified Version's license notice. These titles must be distinct from any other section titles.

You may add a section Entitled "Endorsements", provided it contains nothing but endorsements of your Modified Version by various parties--for example, statements of peer review or that the text has been approved by an organization as the authoritative definition of a standard.

You may add a passage of up to five words as a Front-Cover Text, and a passage of up to 25 words as a Back-Cover Text, to the end of the list of Cover Texts in the Modified Version. Only one passage of Front-Cover Text and one of Back-Cover Text may be added by (or through arrangements made by) any one entity. If the Document already includes a cover text for the same cover, previously added by you or by arrangement made by the same entity you are acting on behalf of, you may not add another; but you may replace the old one, on explicit permission from the previous publisher that added the old one.

The author(s) and publisher(s) of the Document do not by this License give permission to use their names for publicity for or to assert or imply endorsement of any Modified Version.

### **5. COMBINING DOCUMENTS**

You may combine the Document with other documents released under this License, under the terms defined in section 4 above for modified versions, provided that you include in the combination all of the Invariant Sections of all of the original documents, unmodified, and list them all as Invariant Sections of your combined work in its license notice, and that you preserve all their Warranty Disclaimers.

The combined work need only contain one copy of this License, and multiple identical Invariant Sections may be replaced with a single copy. If there are multiple Invariant Sections with the same name but different contents, make the title of each such section unique by adding at the end of it, in parentheses, the name of the original author or publisher of that section if known, or else a unique

number. Make the same adjustment to the section titles in the list of Invariant Sections in the license notice of the combined work.

In the combination, you must combine any sections Entitled "History" in the various original documents, forming one section Entitled "History"; likewise combine any sections Entitled "Acknowledgements", and any sections Entitled "Dedications". You must delete all sections Entitled "Endorsements."

### **6. COLLECTIONS OF DOCUMENTS**

You may make a collection consisting of the Document and other documents released under this License, and replace the individual copies of this License in the various documents with a single copy that is included in the collection, provided that you follow the rules of this License for verbatim copying of each of the documents in all other respects.

You may extract a single document from such a collection, and distribute it individually under this License, provided you insert a copy of this License into the extracted document, and follow this License in all other respects regarding verbatim copying of that document.

### **7. AGGREGATION WITH INDEPENDENT WORKS**

A compilation of the Document or its derivatives with other separate and independent documents or works, in or on a volume of a storage or distribution medium, is called an "aggregate" if the copyright resulting from the compilation is not used to limit the legal rights of the compilation's users beyond what the individual works permit. When the Document is included in an aggregate, this License does not apply to the other works in the aggregate which are not themselves derivative works of the Document.

If the Cover Text requirement of section 3 is applicable to these copies of the Document, then if the Document is less than one half of the entire aggregate, the Document's Cover Texts may be placed on covers that bracket the Document within the aggregate, or the electronic equivalent of covers if the Document is in electronic form. Otherwise they must appear on printed covers that bracket the whole aggregate.

### **8. TRANSLATION**

Translation is considered a kind of modification, so you may distribute translations of the Document under the terms of section 4. Replacing Invariant Sections with translations requires special permission from their copyright holders, but you may include translations of some or all Invariant Sections in addition to the original versions of these Invariant Sections. You may include a translation of this License, and all the license notices in the Document, and any Warranty Disclaimers, provided that you also include the original English version of this License and the original versions of those notices and disclaimers. In case of a disagreement between the translation and the original version of this License or a notice or disclaimer, the original version will prevail.

If a section in the Document is Entitled "Acknowledgements", "Dedications", or "History", the requirement (section 4) to Preserve its Title (section 1) will typically require changing the actual title.

### **9. TERMINATION**

You may not copy, modify, sublicense, or distribute the Document except as expressly provided for under this License. Any other attempt to copy, modify, sublicense or distribute the Document is void, and will automatically terminate your rights under this License. However, parties who have received copies, or rights, from you under this License will not have their licenses terminated so long as such parties remain in full compliance.

#### **10. FUTURE REVISIONS OF THIS LICENSE**

The Free Software Foundation may publish new, revised versions of the GNU Free Documentation License from time to time. Such new versions will be similar in spirit to the present version, but may differ in detail to address new problems or concerns. See http://www.gnu.org/copyleft/.

Each version of the License is given a distinguishing version number. If the Document specifies that a particular numbered version of this License "or any later version" applies to it, you have the option of following the terms and conditions either of that specified version or of any later version that has been published (not as a draft) by the Free Software Foundation. If the Document does not specify a version number of this License, you may choose any version ever published (not as a draft) by the Free Software Foundation.

## **How to use this License for your documents**

To use this License in a document you have written, include a copy of the License in the document and put the following copyright and license notices just after the title page:

 Copyright (c) YEAR YOUR NAME. Permission is granted to copy, distribute and/or modify this document under the terms of the GNU Free Documentation License, Version 1.2 or any later version published by the Free Software Foundation; with no Invariant Sections, no Front-Cover Texts, and no Back-Cover Texts. A copy of the license is included in the section entitled "GNU Free Documentation License".

If you have Invariant Sections, Front-Cover Texts and Back-Cover Texts, replace the "with...Texts." line with this:

 with the Invariant Sections being LIST THEIR TITLES, with the Front-Cover Texts being LIST, and with the Back-Cover Texts being LIST.

If you have Invariant Sections without Cover Texts, or some other combination of the three, merge those two alternatives to suit the situation.

If your document contains nontrivial examples of program code, we recommend releasing these examples in parallel under your choice of free software license, such as the GNU General Public License, to permit their use in free software.

### <span id="page-15-0"></span>**Licence de documentation libre GNU**

### **Disclaimer**

This is an unofficial translation of the GNU Free Documentation License into French. It was not published by the Free Software Foundation, and does not legally state the distribution terms for documentation that uses the GNU FDL--only the original English text of the GNU FDL does that. However, we hope that this translation will help French speakers understand the GNU FDL better.

*Ceci est une traduction française non officielle de la Licence de documentation libre GNU. Elle n'a pas été publiée par la Free Software Foundation, et ne fixe pas légalement les conditions de redistribution des documents qui l'utilisent -- seul le texte original en anglais le fait. Nous espérons toutefois que cette traduction aidera les francophones à mieux comprendre la FDL GNU.*

Traduction française *non officielle* de la GFDL Version 1.1 (Mars 2000)

Copyright original :

Copyright (C) 2000 Free Sofware Foundation, inc

59 Temple Place, Suite 330, Boston, MA 02111-1307 USA

Pour la traduction : Version 1.0 FR (Jean-Luc Fortin, juillet 2000) Version 1.1 FR (Christian Casteyde, mars 2001) Version 1.1.1 FR (César Alexanian, mars 2001) Version 1.1.2r2 FR (Christian Casteyde et César Alexanian, juin 2001)

Chacun est libre de copier et de distribuer des copies conformes de cette Licence, mais nul n'est autorisé à la modifier.

## **0 - PRÉAMBULE**

L'objet de cette Licence est de rendre tout manuel, livre ou autre document écrit « libre » au sens de la liberté d'utilisation, à savoir : assurer à chacun la liberté effective de le copier ou de le redistribuer, avec ou sans modifications, commercialement ou non. En outre, cette Licence garantit à l'auteur et à l'éditeur la reconnaissance de leur travail, sans qu'ils soient pour autant considérés comme responsables des modifications réalisées par des tiers.

Cette Licence est une sorte de « copyleft », ce qui signifie que les travaux dérivés du document d'origine sont eux-mêmes « libres » selon les mêmes termes. Elle complète la Licence Publique Générale GNU, qui est également une Licence copyleft, conçue pour les logiciels libres.

Nous avons conçu cette Licence pour la documentation des logiciels libres, car les logiciels libres ont besoin d'une documentation elle-même libre : un logiciel libre doit être accompagné d'un manuel garantissant les mêmes libertés que celles accordées par le logiciel lui-même. Mais cette Licence n'est pas limitée aux seuls manuels des logiciels ; elle peut être utilisée pour tous les documents écrits, sans distinction particulière relative au sujet traité ou au mode de publication. Nous recommandons l'usage de cette Licence principalement pour les travaux destinés à des fins d'enseignement ou devant servir de documents de référence.

### **1 - APPLICABILITÉ ET DÉFINITIONS**

Cette Licence couvre tout manuel ou tout autre travail écrit contenant une notice de copyright autorisant la redistribution selon les termes de cette Licence. Le mot « **Document** » se réfère ci-après à un tel manuel ou travail. Toute personne en est par définition concessionnaire et est référencée ci-après par le terme « **Vous** ».

Une « **Version modifiée** » du Document désigne tout travail en contenant la totalité ou seulement une portion de celui-ci, copiée mot pour mot, modifiée et/ou traduite dans une autre langue.

Une « **Section secondaire** » désigne une annexe au Document, ou toute information indiquant les rapports entre l'auteur ou l'éditeur et le sujet (ou tout autre sujet connexe) du document, sans toutefois

être en rapport direct avec le sujet lui-même (par exemple, si le Document est un manuel de mathématiques, une **Section secondaire** ne traitera d'aucune notion mathématique). Cette section peut contenir des informations relatives à l'historique du Document, des sources documentaires, des dispositions légales, commerciales, philosophiques, ou des positions éthiques ou politiques susceptibles de concerner le sujet traité.

Les « **Sections inaltérables** » sont des sections secondaires considérées comme ne pouvant être modifiées et citées comme telles dans la notice légale qui place le Document sous cette Licence.

Les « **Textes de couverture** » sont les textes courts situés sur les pages de couverture avant et arrière du Document, et cités comme tels dans la mention légale de ce Document.

Le terme « **Copie transparente** » désigne une version numérique du Document représentée dans un format dont les spécifications sont publiquement disponibles et dont le contenu peut être visualisé et édité directement et immédiatement par un éditeur de texte quelconque, ou (pour les images composées de pixels) par un programme de traitement d'images quelconque, ou (pour les dessins) par un éditeur de dessins courant. Ce format doit pouvoir être accepté directement ou être convertible facilement dans des formats utilisables directement par des logiciels de formatage de texte. Une copie publiée dans un quelconque format numérique ouvert mais dont la structure a été conçue dans le but exprès de prévenir les modifications ultérieures du Document ou dans le but d'en décourager les lecteurs n'est pas considérée comme une Copie Transparente. Une copie qui n'est pas « **Transparente** » est considérée, par opposition, comme « **Opaque** ».

Le format de fichier texte codé en ASCII générique et n'utilisant pas de balises, les formats de fichiers Texinfo ou LaTeX, les formats de fichiers SGML ou XML utilisant une DTD publiquement accessible, ainsi que les formats de fichiers HTML simple et standard, écrits de telle sorte qu'ils sont modifiables sans outil spécifique, sont des exemples de formats acceptables pour la réalisation de Copies Transparentes. Les formats suivants sont opaques : PostScript, PDF, formats de fichiers propriétaires qui ne peuvent être visualisés ou édités que par des traitements de textes propriétaires, SGML et XML utilisant des DTD et/ou des outils de formatage qui ne sont pas disponibles publiquement, et du code HTML généré par une machine à l'aide d'un traitement de texte quelconque et dans le seul but de la génération d'un format de sortie.

La « **Page de titre** » désigne, pour les ouvrages imprimés, la page de titre elle-même, ainsi que les pages supplémentaires nécessaires pour fournir clairement les informations dont cette Licence impose la présence sur la page de titre. Pour les travaux n'ayant pas de Page de titre comme décrit ci-dessus, la « **Page de titre** » désigne le texte qui s'apparente le plus au titre du document et situé avant le texte principal.

### **2 - COPIES CONFORMES**

Vous pouvez copier et distribuer le **Document** sur tout type de support, commercialement ou non, à condition que cette Licence, la notice de copyright et la notice de la Licence indiquant que cette Licence s'applique à ce **Document** soient reproduits dans toutes les copies, et que vous n'y ajoutiez aucune condition restrictive supplémentaire. Vous ne pouvez pas utiliser un quelconque moyen technique visant à empêcher ou à contrôler la lecture ou la reproduction ultérieure des copies que vous avez créées ou distribuées. Toutefois, vous pouvez solliciter une rétribution en échange des copies. Si vous distribuez une grande quantité de copies, référez-vous aux dispositions de la section 3.

Vous pouvez également prêter des copies, sous les mêmes conditions que celles suscitées, et vous pouvez afficher publiquement des copies de ce **Document**.

## **3 - COPIES EN NOMBRE**

Si vous publiez des copies imprimées de ce **Document** à plus de 100 exemplaires et que la Licence du **Document** indique la présence de **Textes de couverture**, vous devez fournir une couverture pour chaque copie, qui présente les **Textes de couverture** des première et dernière pages de couverture du **Document**. Les première et dernière pages de couverture doivent également vous identifier clairement et sans ambiguïté comme étant l'éditeur de ces copies. La première page de couverture doit comporter le titre du **Document** en mots d'importance et de visibilité égales. Vous pouvez ajouter des informations complémentaires sur les pages de couverture. Les copies du **Document** dont seule la couverture a été modifiée peuvent être considérées comme des copies conformes, à condition que le titre du **Document** soit préservé et que les conditions indiquées précédemment soient respectées.

Si les textes devant se trouver sur la couverture sont trop importants pour y tenir de manière claire, vous pouvez ne placer que les premiers sur la première page et placer les suivants sur les pages consécutives.

Si vous publiez plus de 100 **Copies opaques** du **Document**, vous devez soit fournir une **Copie transparente** pour chaque **Copie opaque**, soit préciser ou fournir avec chaque **Copie opaque** une adresse réseau publiquement accessible d'une **Copie transparente** et complète du **Document**, sans aucun ajout ou modification, et à laquelle tout le monde peut accéder en téléchargement anonyme et sans frais, selon des protocoles réseau communs et standards. Si vous choisissez cette dernière option, vous devez prendre les dispositions nécessaires, dans la limite du raisonnable, afin de garantir l'accès non restrictif à la **Copie transparente** durant une année pleine après la diffusion publique de la dernière **Copie opaque** (directement ou *via* vos revendeurs).

Nous recommandons, mais ce n'est pas obligatoire, que vous contactiez l'auteur du **Document** suffisamment tôt avant toute publication d'un grand nombre de copies, afin de lui permettre de vous donner une version à jour du **Document**.

### **4 - MODIFICATIONS**

Vous pouvez copier et distribuer une **Version modifiée** du **Document** en respectant les conditions des sections 2 et 3 précédentes, à condition de placer cette **Version modifiée** sous la présente Licence, dans laquelle le terme « **Document** » doit être remplacé par les termes « **Version modifiée** », donnant ainsi l'autorisation de redistribuer et de modifier cette **Version modifiée** à quiconque en possède une copie. De plus, vous devez effectuer les actions suivantes dans la **Version modifiée** :

- 1. Utiliser sur la **Page de titre** (et sur la page de couverture éventuellement présente) un titre distinct de celui du **Document** d'origine et de toutes ses versions antérieures (qui, si elles existent, doivent être mentionnées dans la section « **Historique »** du **Document**). Vous pouvez utiliser le même titre si l'éditeur d'origine vous en a donné expressément la permission.
- <sup>2</sup>. Mentionner sur la **Page de titre** en tant qu'auteurs une ou plusieurs des personnes ou entités responsables des modifications de la **Version modifiée**, avec au moins les cinq principaux auteurs du **Document** (ou tous les auteurs s'il y en a moins de cinq).
- 3. Préciser sur la **Page de titre** le nom de l'éditeur de la **Version modifiée**, en tant qu'éditeur du **Document**.
- 4. Préserver intégralement toutes les notices de copyright du **Document**.
- <sup>5.</sup> Ajouter une notice de copyright adjacente aux autres notices pour vos propres modifications.
- <sup>6.</sup> Inclure immédiatement après les notices de copyright une notice donnant à quiconque l'autorisation d'utiliser la **Version modifiée** selon les termes de cette Licence, sous la forme présentée dans l'annexe indiquée ci-dessous.
- 7. Préserver dans cette notice la liste complète des **Sections inaltérables** et les **Textes de couverture** donnés avec la notice de la Licence du Document.
- 8. Inclure une copie non modifiée de cette Licence.
- 9. Préserver la section nommée « **Historique** » et son titre, et y ajouter une nouvelle entrée décrivant le titre, l'année, les nouveaux auteurs et l'éditeur de la **Version modifiée**, tels que décrits sur la **Page de titre**, ainsi qu'un descriptif des modifications apportées depuis la précédente version.
- <sup>10.</sup> Conserver l'adresse réseau éventuellement indiquée dans le **Document** permettant à quiconque d'accéder à une **Copie transparente** du **Document**, ainsi que les adresses réseau indiquées dans le **Document** pour les versions précédentes sur lesquelles le **Document** se base. Ces liens peuvent être placés dans la section « **Historique** ». Vous pouvez ne pas conserver les liens pour un travail datant de plus de quatre ans avant la version courante ou si l'éditeur d'origine vous en accorde la permission.
- 11. Si une section « **Dédicaces** » ou une section « **Remerciements** » sont présentes, les informations et les appréciations concernant les contributeurs et les personnes auxquelles s'adressent ces remerciements doivent être conservées, ainsi que le titre de ces sections.
- 12. Conserver sans modification les **Sections inaltérables** du **Document**, ni dans leurs textes, ni dans leurs titres. Les numéros de sections ne sont pas considérés comme faisant partie du texte des sections.
- 13. Effacer toute section intitulée « **Approbations** ». Une telle section ne peut pas être incluse dans une **Version modifiée**.
- 14. Ne pas renommer une section existante sous le titre « **Approbations** » ou sous un autre titre entrant en conflit avec le titre d'une **Section inaltérable**.

Si la **Version modifiée** contient de nouvelles sections préliminaires ou de nouvelles annexes considérées comme des **Sections secondaires** et que celles-ci ne contiennent aucun élément copié à partir du Document, vous pouvez à votre convenance en désigner une ou plusieurs comme étant des **Sections inaltérables**. Pour ce faire, ajoutez leurs titres dans la liste des **Sections inaltérables** au sein de la notice de Licence de la version Modifiée. Ces titres doivent êtres distincts des titres des autres sections.

Vous pouvez ajouter une section nommée « **Approbations** » à condition que ces approbations ne concernent que les modifications ayant donné naissance à la **Version modifiée** (par exemple, comptes rendus de revue du document ou acceptation du texte par une organisation le reconnaissant comme étant la définition d'un standard).

Vous pouvez ajouter un passage comprenant jusqu'à cinq mots en première page de couverture, et jusqu'à vingt-cinq mots en dernière page de couverture, à la liste des **Textes de couverture** de la **Version modifiée**. Il n'est autorisé d'ajouter qu'un seul passage en première et en dernière pages de couverture par personne ou groupe de personnes ou organisation ayant contribué à la modification du **Document**. Si le Document comporte déjà un passage sur la même couverture, ajouté en votre nom ou au nom de l'organisation au nom de laquelle vous agissez, vous ne pouvez pas ajouter de passage supplémentaire ; mais vous pouvez remplacer un ancien passage si vous avez expressément obtenu l'autorisation de l'éditeur de celui-ci.

Cette Licence ne vous donne pas le droit d'utiliser le nom des auteurs et des éditeurs de ce **Document** à des fins publicitaires ou pour prétendre à l'approbation d'une **Version modifiée**.

### **5 - FUSION DE DOCUMENTS**

Vous pouvez fusionner le **Document** avec d'autres documents soumis à cette Licence, suivant les

spécifications de la section 4 pour les **Versions modifiées**, à condition d'inclure dans le document résultant toutes les **Sections inaltérables** des documents originaux sans modification, et de toutes les lister dans la liste des **Sections inaltérables** de la notice de Licence du document résultant de la fusion.

Le document résultant de la fusion n'a besoin que d'une seule copie de cette Licence, et les **Sections inaltérables** existant en multiples exemplaires peuvent être remplacées par une copie unique. S'il existe plusieurs **Sections inaltérables** portant le même nom mais de contenu différent, rendez unique le titre de chaque section en ajoutant, à la fin de celui-ci, entre parenthèses, le nom de l'auteur ou de l'éditeur d'origine, ou, à défaut, un numéro unique. Les mêmes modifications doivent être réalisées dans la liste des **Sections inaltérables** de la notice de Licence du document final.

Dans le document résultant de la fusion, vous devez rassembler en une seule toutes les sections « Historique » des documents d'origine. De même, vous devez rassembler les sections « Remerciements » et « Dédicaces ». Vous devez supprimer toutes les sections « Approbations ».

### **6 - REGROUPEMENTS DE DOCUMENTS**

Vous pouvez créer un regroupement de documents comprenant le **Document** et d'autres documents soumis à cette Licence, et remplacer les copies individuelles de cette Licence des différents documents par une unique copie incluse dans le regroupement de documents, à condition de respecter pour chacun de ces documents l'ensemble des règles de cette Licence concernant les copies conformes.

Vous pouvez extraire un document d'un tel regroupement et le distribuer individuellement sous couvert de cette Licence, à condition d'y inclure une copie de cette Licence et d'en respecter l'ensemble des règles concernant les copies conformes.

## **7 - AGRÉGATION AVEC DES TRAVAUX INDÉPENDANTS**

La compilation du **Document** ou de ses dérivés avec d'autres documents ou travaux séparés et indépendants sur un support de stockage ou sur un média de distribution quelconque ne représente pas une **Version modifiée** du **Document** tant qu'aucun copyright n'est déposé pour cette compilation. Une telle compilation est appelée « agrégat » et cette Licence ne s'applique pas aux autres travaux indépendants compilés avec le **Document** s'ils ne sont pas eux-mêmes des travaux dérivés du **Document**.

Si les exigences de la section 3 concernant les **Textes de couverture** sont applicables à ces copies du **Document**, et si le **Document** représente un volume inférieur à un quart du volume total de l'agrégat, les **Textes de couverture** du **Document** peuvent être placés sur des pages de couverture qui n'encadrent que le **Document** au sein de l'agrégat. Dans le cas contraire, ils doivent apparaître sur les pages de couverture de l'agrégat complet.

### **8 - TRADUCTION**

La traduction est considérée comme une forme de modification, vous pouvez donc distribuer les traductions du **Document** selon les termes de la section 4. Vous devez obtenir l'autorisation spéciale des auteurs des **Sections inaltérables** pour les remplacer par des traductions, mais vous pouvez inclure les traductions des **Sections inaltérables** en plus des textes originaux. Vous pouvez inclure une traduction de cette Licence à condition d'inclure également la version originale en anglais. En cas de contradiction entre la traduction et la version originale en anglais, c'est cette dernière qui prévaut.

# **9 - RÉVOCATION**

Vous ne pouvez pas copier, modifier, sous-licencier ou distribuer le **Document** autrement que selon les termes de cette Licence. Tout autre acte de copie, modification, sous-Licence ou distribution du **Document** est sans objet et vous prive automatiquement des droits que cette Licence vous accorde. En revanche, les personnes qui ont reçu de votre part des copies ou les droits sur le document sous couvert de cette Licence ne voient pas leurs droits révoqués tant qu'elles en respectent les principes.

## **10 - RÉVISIONS FUTURES DE CETTE LICENCE**

La Free Software Foundation peut publier de temps en temps de nouvelles versions révisées de cette Licence. Ces nouvelles versions seront semblables à la présente version dans l'esprit, mais pourront différer sur des points particuliers en fonction de nouvelles questions ou nouveaux problèmes. Voyez <http://www.gnu.org/copyleft/> pour plus de détails.

Chaque version de cette Licence est dotée d'un numéro de version distinct. Si un **Document** spécifie un numéro de version particulier de cette Licence, et porte la mention « ou toute autre version ultérieure », vous pouvez choisir de suivre les termes de la version spécifiée ou ceux de n'importe quelle version ultérieure publiée par la Free Software Foundation. Si aucun numéro de version n'est spécifié, vous pouvez choisir n'importe quelle version officielle publiée par la Free Sofware Foundation.

# **Comment utiliser cette Licence pour vos documents**

Pour utiliser cette Licence avec un document que vous avez écrit, incorporez une copie du texte de cette Licence en anglais et placez le texte ci-dessous juste après la page de titre :

### Copyright (c) **ANNÉE VOTRE NOM**

Permission vous est donnée de copier, distribuer et/ou modifier ce document selon les termes de la Licence GNU Free Documentation License, Version 1.1 ou ultérieure publiée par la Free Software Foundation ; avec les sections inaltérables suivantes :

LISTE DES TITRES DES SECTIONS INALTÉRABLES

Avec le texte de première page de couverture suivant :

### TEXTE DE PREMIÈRE PAGE DE COUVERTURE

Avec le texte de dernière page de couverture suivant :

TEXTE DE DERNIÈRE PAGE DE COUVERTURE

Une copie de cette Licence est incluse dans la section appelée **GNU Free Documentation License** de ce document.

Si votre Document ne comporte pas de section inaltérable, de textes de première et dernière pages de couverture, veuillez insérer les mentions suivantes dans les sections adéquates :

- pas de section inaltérable -

- pas de texte de première page de couverture -
- pas de texte de dernière page de couverture -

Vous pouvez également fournir une traduction de la Licence GNU FDL dans votre document, mais celle-ci ne doit pas remplacer la version anglaise. La section intitulée **GNU Free Documentation**

**License** doit contenir la version anglaise de la Licence GNU FDL, c'est la seule qui fait foi.

Si votre Document contient des exemples non triviaux de code programme, nous recommandons de distribuer ces exemples en parallèle sous Licence GNU General Public License, qui permet leur usage dans les logiciels libres.